## **Government e-Tendering System <http://eprocpbpwd.gov.in/nicgep/app> Tenders Administration Account Request Form**

## **Personal Details:**

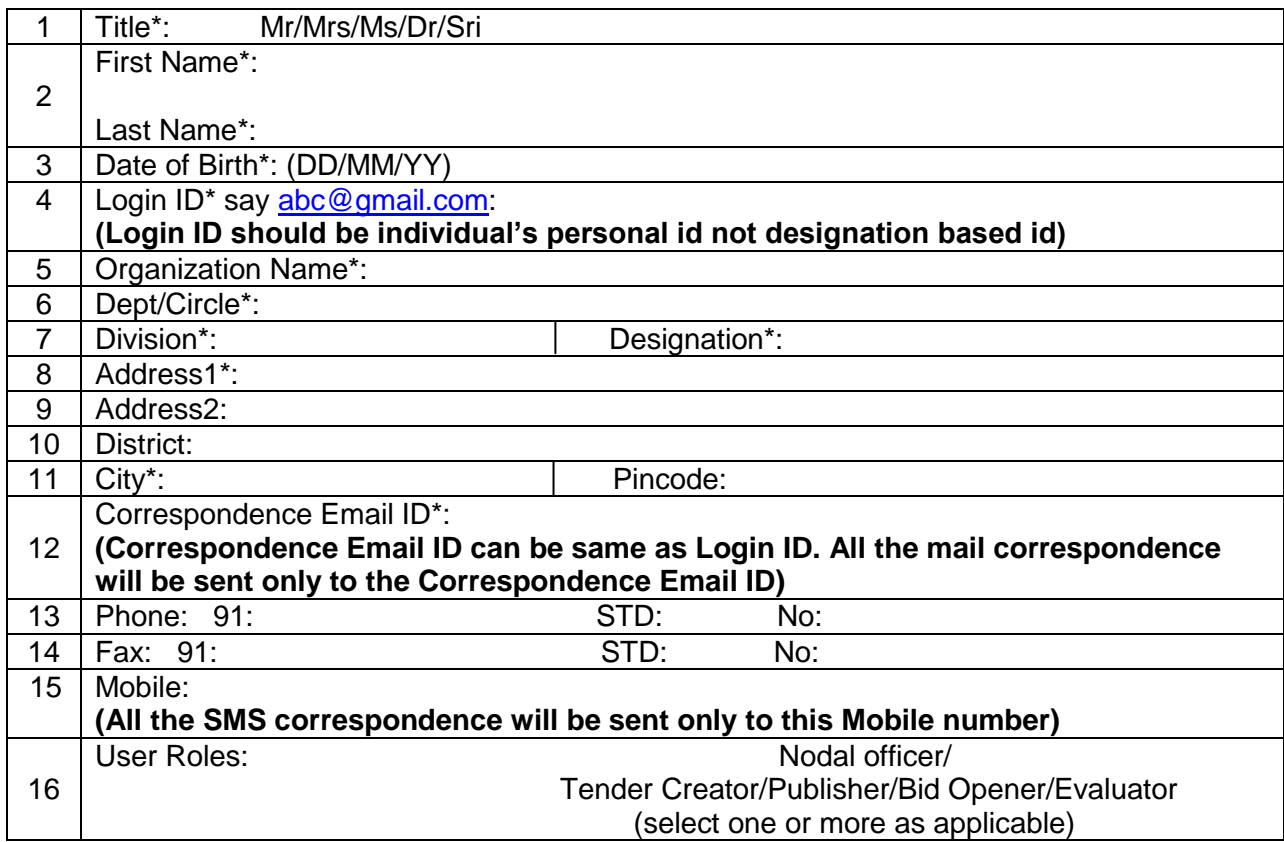

## **Date**: **Signature of Tender Inviting Authority**

**Name**:

## **Seal**:

 **Note**: The requested tenders administration accounts details will be communicated by email **Disclaimer**: This account is meant for publishing and maintaining the Tenders information on Government eProcurement Portal. The sole responsibility of the accuracy and validity of User information/ Contents in the Tender documents shall rest with the authorized user of the Account i.e. the concerned Tender Inviting Authority is responsible for Tender Administration. NIC shall be responsible only for ensuring the system performance and security.